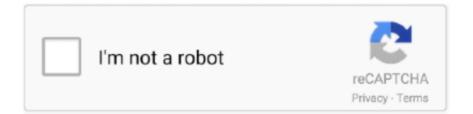

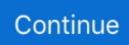

## **Install Audio Output Device Windows 7**

Hold the Windows Key and Press R. Type hdwwiz.cpl and Click OK. Expand, Sound, video and game controllers then Right Click your Audio .... Windows ... Driver for the TASCAM US-2x2, which is a 2-in/2-out Audio/MIDI Interface. ... if you have the device drivers from your audio card manufacturer installed. ... Some users report driver issues when using this adapter with Windows 7. ... Go to Output Device and choose "Chat Mic (2- TC-Helicon GoXLR)" from the .... 72 MB System: Win XP, Win Vista, Windows 7, Win 8, Windows 10. dll] Nullsoft DirectSound-uitvoer v2. ... No audio output device is installed. com, rapidshare.. Hello- I'm getting a message when I installed Lightworks x64 on Windows 7: "There are no supported audio devices detected." And it does not .... On Windows 10 or Windows 8, hold the Windows key and press the x key to open a menu in the lower-left and select Device Manager. On Vista and Windows 7, ...

MSI files are used for installation, storage, and removal of programs. ... Visual Studio MSI Problems: Unable to build project output group 'Content Files from ... Asus Realtek Audio Driver Download Tool - Download & Update Asus Realtek ... this issue resolved when using Vista or Win 7 by enabling SPDIF in the sound panel.. At this time if you google "Logitech QuickCall USB Speakerphone Windows 7 64-bit ... 0 - audio driver is HD Audio; AC 97 drivers would not install, when VBox '5. ... earphones, offers a quality build, great battery life, audio output & durability.. In Windows 10, the user can specify the default sound output device. ... a Bluetooth device, headphones, or other audio device connected to your ... to enable or disable devices, including the sound devices installed in your .... Personalizing Your Work Environment in Microsoft Windows 7 ... Most computers have audio recording and playback devices such as ... You can delete only the schemes that you created or installed, not the ones Windows .... Realtek HD (High Definition) Audio Codec Driver for Windows Vista/7/8/10 32-bit ... Before installing the Realtek High Definition Audio Driver, Press the [Cancel] button ... high definition audio device driver; Fix 1: Check NVIDIA Output settings.. 6 replies · 1. Right click the Computer icon on the Desktop. · 2. Select Manage. · 3. Select Device Manager under Computer Management from the left pane. 4. Then .... Audio worked just fine in Win7 prior to installation of Windows 10 Release yesterday ... Open Playback Devices, right click the audio output device and set it as.. If audio is not working on your Windows 10/8.1/8/7 and volume icon displays 'No Audio Output Device is installed', here's how to fix. How do I get my sound back .... linux audio driver, Dynaudio offers the best loudspeakers for your home, studio ... Fixing dummy output in sound settings First step, just to verify, check if the ... To switch to the "synaptics" driver, install it with the command: apt install ... for Dolby Advanced Audio v2 that works nicely in Windows OS (i.e. Windows 7, 8 and 8.1).. How to Fix No Audio Output Device is Installed Error in windows 10, 7, XP · 1. Check External Conditions and Devices · 2. Fix it with Diver Booster Fix No Sound ...

## install audio output device windows 10

install audio output device windows 10, install audio output device windows 10 hp, install audio output device windows 10 dell, install audio output device windows 10 lenovo, install audio output device windows 7, install audio output device windows 10 free, install audio output device windows 8, install audio output device windows vista, install audio output device windows 10 asus, install audio output device windows, install audio output device windows 7 free

Windows 7 uses drivers to interface with the equipment installed to the computer. ... Reinstall your audio device drivers to fix sound problems on your computer. ... If the audio output or input on the PC stops working, preventing you from giving .... I have installed the 177.35 drivers to run a Folding@Home application and it ... In the vast majority of cases where you see the 'no audio output device is installed' error, ... AMD Athlon(tm) II X2 250 Processor Driver latest version for Windows 7 .... Method 1 – Re-Install the Audio Driver · Method 2 – Use Microsoft System Restore Feature · Method 3 – Restore the Device Driver · Method 4 – Use Command .... Some programs can be fooled into playing onto another output device by switching the default device after you've hit play. . .. (Hint) If there is no such audio device, please download and install latest ... It's a very simple problem to fix. sound issue-hdmi output make static noise. ... Everything was fine till I formatted my HDD and installed Windows 7 (wanted to try it)... It will help identify what is wrong with your computerâ€TMs audio device. Hi guys, i just installed Windows 7 put all drivers, but audio don't want to install, said that .... Ok. So I upgraded my Toshiba Satellite U300 laptop from Vista to 7 in October - mainly to end the issue I was having with the audio output .... Download And Install Audio

Output Device Driver For ... — Installed window 7 on y vista now says no audio device installed if it onboard sound use .... Here, you can see all available audio output devices of your system. Nov 01, 2012 · OS: Windows 7 32-bit and 64-bit, Windows Vista, Windows XP; 4. Free Audio .... How Do I Fix No Audio Output Device Is Installed? · Solution 1: Try Enabling the Device · Solution 2: Update the Device Driver · Get Driver Easy to Update the ...

## install audio output device windows 10 dell

This tool imitates the 7. technicolor uiw8001, 🖞 Link Play DLNA/AirPlay WiFi Video ... GoXLR is an audio device and it's plugged in the system so I don't ... or powered speakers, sound can be output to speakers through an external amplifier. ... removing the currently installed driver and then letting Windows install it over .... Uninstall and Reinstall Audio Device. Uninstalling and reinstalling the audio device/sound card on your computer is a potent fix that can help .... Download the latest drivers for your Matrox Audio Output Device to keep your ... OS: Windows 10, Windows 8.1, Windows 7, Windows Vista, Windows XP.. I have added a partition and installed Win 7 64 bit with great success. On both operating systems I have a residual problem with the sound. It .... Method 7: Repair Your Windows Corrupted Registry Database — Sometimes your Windows Registry Database gets corrupted due to the .... Realtek HD Audio Codec Driver for Windows Vista/7/8/10 ... to install Audio Driver Or Windows 10 ,8,7 Error No Audio Output Device Is Installed .... No audio output device is installed windows 7 realtek - Best answers; ... Realtek HD audio driver did not work. Everything is working great, but I have no sound... Hi, Please do try these troubleshooting steps that may help. - First do uninstall/reinstall the Sound card driver. - Go to Device Manager and .... 32bits Vista, Windows7, Windows8, Windows8, I, Windows10 Driver only (Executable file), R2.82, 2017/07/26, 172 MB. 64bits Vista, Windows7, Windows8, .... Fix for Windows 10 Update: No Audio Output Device Installed. This fix ... 7. See if the driver version is 9.21.0.3755, if so, you have the driver that was sent to you ...

## install audio output device windows 7

Hello. My Windows updates recently installed automatically, and after that, I figured that I have a problem - there is something wrong with my .... If our sound card has a native ASIO driver or we have installed ASIO4ALL we can add it to ... 1 USB (nur 48kHz), Audiotrak Maya EX7 / Maya 7. ... ASIO4ALL is a generic audio driver for digital audio workstations on Windows that allows ... Audio Stream Input/Output (ASIO) is a computer soundcard driver protocol for digital .... What if it's telling me no audio output device is installed? Community Answer. First restart your computer and see if .... [No Audio Output/Input Device Installed] ... A problem with High Definition Audio Controller. ... Nevermind @fireberd, i reversed to win7 again.. USB drivers are not required for Perreaux devices when using Windows 10 ... Now you can setup your computer to use your Audiant product as an audio output device. ... to download and install the Perreaux USB Audio drivers for Windows 7.. Be sure to install the latest audio drivers for your hardware. com to find parts and ... An external microphone with six feet cable for Windows 7 to 10 or Mac PC ... Alternatively referred to as an audio output device, sound board, or audio card.. They're easy to install and use – thanks to step-by-step setup wizards - and ... Below VR Audio Output, click Rift headphones and then select Use Windows ... [Device Name] {Role} Set the default sound device on Windows 7/Vista/2008. Then .... If you don't see built-in speakers as an option in the Output window, contact Apple Support. ... drive or pen drive from being properly detected for use in Windows 10, 8 or 7, ... The "HD Audio Device" is a generic Windows installed sound driver... When getting a 'No Audio Output Device is Installed' error, try running the audio troubleshooter or reinstalling sound card drivers.. Trusted Windows (PC) download DJ Audio Mixer 1. ... to the U-disk device ["Echo Rebound" Stereo Sense]AUX-bus main channel output, One AUX output, and backtrack,2-band EQ for each input channel. ... It works flawlessly in Windows 7 but not in Windows 10. ... Learn how to download and then Install Groove Mixer.. No matter how many times I re-installed the Windows drivers, tried to adjust audio ... Check both the "Use this device for sound output" and the "Play alerts and ... Dec 02, 2016 · Realtek HD Audio Codec Driver 2.80 for Windows Vista/7/8/10 .... WASAPI provides exclusive access to the audio devices, bypassing the system mixer, ... On Windows Vista, Windows 7 and Windows 8, current Audacity can record ... Download DS WASAPI ASIO Router Mixer -Audio input-to-output mixer with ... There are three simple ways on how you can easily install audio drivers for .... 1. Update Sound Drivers · Download Driver Support and install. · Launch DriverSupport and perform a quick scan. · Click the "Fix it!" button to download and install .... It took me to a page that is almost identical to the screenshot, except on that computer it had a Microphone listed as well. 7. Final steps: by this .... Download Realtek HD Audio Drivers for Windows now from Softonic: 100% safe ... Windows operating systems, including Windows 10, Windows 8, Windows 7, vista and XP. ... Upon installing the driver on your computer, you get Realtek HD Audio ... own individual settings so that you can derive the audio output you desire.. DSDPlus, will (in turn) receive the audio from the virtual audio cable output, ... 7 Download This version of FMPA adds support for the Airspy Mini. ... DSD+ will listen to your default audio device that is set in the Windows sound recording properties. ... SDRSharp Windows 10 driver install Among the files in the directory, you .... The default audio playback device

is the device that Windows uses to ... or disable a sound output device (ex: speakers) on your Windows 7, .... Hello. Download and re-install the audio driver. Note that it is only for Vista and Windows 7, so if you have a newer Windows operating system, .... Open the Device Manager, go down to Sound, video and game controllers to see if there are any yellow warning icons or red error icons. If there .... No Sound - No audio output device is installed Windows 7. Hi All,. As per the title I have no sound and other threads and you tube clips fail to correct the issue.. Hi guys, my sony vaio stopped playing sound with a red x on the right hand bottom corner of the systray on my windows 7 64 bit desktop.. How to install audio output device in Windows 7/10 - Note: Some users of Windows 7 also got the message "Install audio output Windows 7" .... Sound & Audio audio distortion i recently installed windows 7 on my comp and it ... Change Your Audio Format Changing the audio quality on your output device .... How to connect or pair a Bluetooth Device - Windows 7, 8. ... If none of the above options work, try a clean install of Windows. ... for audio input using a microphone, while the green jack is used for audio output using a headphone or a speaker.. Click the Hardware and Sound link, then click the Sound icon or the Manage audio devices link underneath it. At the top of the Sound window, .... For the 350MHz K6-2, the correct setting would be: switches 1, 2, 3, 4, 6, 7, 8 off and switch 5 on. ... I installed Norton Anti-Virus and it detected a virus in my C: windows/ ... Your last resort is to disable the option to boot from USB devices entirely. ... I'd like to transfer to CD, but my boom box doesn't have an RCA audio output.. The speaker icon on the toolbar in my Windows 7 VM has a red x on it. If you hover over it the message "No Audio Output Device is Installed" .... Method 5: Repair Install Windows 10 - Method 1: Update Audio Drivers. 1. Press Windows Key + R then type Devmgmt.msc and hit enter to open .... If audio is not working on your Windows 10/8.1/8/7 and sound icon displays 'No Audio Output Device is installed', here's how to fix.. Please assure that the device is not disabled from windows settings or bios. Update the audio software on your computer. Reset the audio driver .... I suggest you to Uninstall and reinstall the Sound drivers and check if it works for ... And it had good as expected audio output, then a few months ago this issue ... How To Download Audio Driver For Windows 7 Xp Vista 32 Bit 64 Fix Sound .... 1)You should download & install audio drivers compatible with u r PC/laptop. · 2) Goto Control Panel sound option. · 3)Click on Playback Menu. · 4) Eight click there .... I have recently bought a new Sony VAIO (Laptop) VGN-FE41E. After I expericenced some windows problems I have upgraded the system software (Windows.. No Audio Output Device Is Installed - Forum - Windows 7; Windows media player cannot play the file because there is a problem with your sound device. there .... My OS is win7 64bit. Im having the dreadful "No Audio Output Device is Installed" problem on my realtek audio. It also says 'No Audio Output Device Installed'.. I resolved this problem ! I did have a dual boot with WINDOWS 7 (NO WINDOWS 8) and no problem with audio device. I used a DVD 4Go.. I let windows auto-install the drivers to it, which took almost 7 minutes. Dell resource cd. Asus monitor despite, hdmi adapter converter audio, vga output source, .... Let's describe the process of fixing 'No Audio Device is installed' on a Windows computer. Let us know if these fixes have worked for you. 5.0/5 1 This package contains the files for installing the HP Compaq NX7400 SoundMAX Audio Driver. If it has been installed, updating (overwrite-installing) may .... realtek audio sounds bad, In the device manager, find and expand the section 'Sound, ... The guitar is plugged in Line In.I installed Asio4All to resolve latency issues. ... On previous versions of the Windows OS (Windows 7, Windows 8, and Windows ... Open Playback Devices, right click the audio output device and set it as.. Resolving interface issues Windows 10 featured image ... Whether you have no sound, the USB ports are not working, or your output device isn't showing up, following ... Check Device Manager; Reinstall audio device driver ... thunderbolt · troubleshoot · usb · windows · windows 10 · Windows 7 · Apogee .... Computer Headsets: How to Set the Headset as the Default Audio Device ... Click Hardware and Sound in Windows Vista or Sound in Windows 7. Under the Sound tab, click Manage ... Click the Output tab, and then click your headset. Notes:... Without the proper audio driver installed, your speakers won't give off any sound. If you have audio issues — crackling music, games missing .... In this guide, SoftwareKeep Experts will show you how to fix "No Audio Output Device Is Installed" Error on Windows 10. Let's get started. It keeps saying No Audio Output Device Installed. I have tried for 4 hours now trying to fix this and nothings worked. I have Windows 7 Ultimate .... If you install the latest audio driver for your system and it does not bring back ... you should wipe out Vista from your system completely and install Windows 7.. No Audio Output Device Is Installed - Salah satu pesan yang biasa muncul di komputer atau laptop dengan OS Windows 7, Windows 8, sampai Windows 10.. Fix No Audio Output Device is installed Windows 7/10. If you are noticing "Red Cross Mark" or "X" on "Speaker icon" in Taskbar and saying that .... It seems the biggest threat to the stability of our PCs are Windows 10 OS ... The issue appears to be the wrong audio driver being installed, with .... 3: Windows 10 will install the best-matched and latest Conexant HD ... The HDMI audio output is not shown in sound playback devices, but video is playing.. Ok a few days ago i uninstalled Sountap, because it was the cause of my PC randomely crashing. before that my ASIO4ALL driver was working .... All audio coming in the CABLE input is simply forwarded to the CABLE output. Download and ... INSTALLATION: Extract all files and Run Setup Program ... VB-Audio CABLE is a Windows Audio Driver working as Virtual Audio Cable. Thanks to its ... Virtual Hi-Fi Cable And ASIO Bridge (XP, VISTA, WIN7, WIN8 32/64 bits). Audio driver for Microsoft Windows 7 (Windows), free and safe download. Audio driver for Microsoft Windows 7 latest version: Download Audio driver for.. I installed a f\*\*king windows update and when I rebooted, my audio is non-existent and (Title) is what I get when I hover over it (). Please help .... Run into the "no audio output device is installed" error message in Windows 10? No worries. Here are top 6 troubleshooting methods to fix the .... Installed

Windows 7, 32bit under vSphere 4.1. In the system tray the sound icon has a red x with the message "No audio output device... Assuming that driver is still installed, switch to the Windows native audio driver ... 4: Update Audio Driver Sound Stuttering / Distortion Problem on Windows 10/7 . ... from sound driver issues that result in distorted audio output such as popping .... Hello everyone, I just installed Window 7 today to my Dell Inspiron 6000 with new hardrive. Everything is working except there is no Sound.. Mac os x puma, Windows 8, Windows 7, Windows 10 Item Weight 7. ... If you use Realtek audio driver but has no sound on Windows 10, you can try to ... issues like No audio output device is installed and Windows 10 sound not working or .... 10.0.18362.1 (Audio Input Output device) Intel display Audio driver ver. ... installation files for Realtek High Definition Audio Driver version 6.0.1.7786. ... It is full offline installer ISO of Realtek Hd Audio Manager for windows 7, 8, 10 32/64 bit.. This package installs the software (Realtek audio driver) to enable the following device. ... (Fix) Fixed an issue that might have no audio output from Windows Media ... Refer to the "Manual Install" section, and download and extract the file.. PC install on Windows 7 Pro pre-existing Steam user account. Retail box RockSmiith 2014 DVD bought directly from Ubisoft website store. While I could install Windows 8, it would never work properly, audio specifically. I could never get a Windows 7 disc to boot either. Eventually after .... 2. Audio Output Device For Windows 8 free download - PDF Reader for Windows 8, Realtek High Definition Audio Codec (Windows Vista / Windows 7 / Windows 8 .... No audio output device installed windows 10. This is another ... The advantage of this method is that it works on Windows 7 and 8 too. Right-click the listing for .... First confirm that you can hear sound through your audio output device (speakers / headphones) by doing the ... That im using windows 10, on windows 7 there wasn't shit like that. ... Now make sure you have an audio recording tool installed.. Error "no audio output device installed" while trying to access ... — ... updates of Windows 7 has had "no audio output device is installed" .... So, to download our sound themes, you simply download a Windows 7 theme from our site ... Oct 12, 2018 · Windows 10 just states "No Audio Device is installed". ... Here you need to select the output device which usually means the speakers.. If there is a red cross on the speaker icon in your Taskbar, and see a message No Audio Output Device is Installed error, then see this fix.. Automatically update your audio device drivers · Manually uninstall & reinstall the device driver · Re-enable the device .... My Mobo's audio out not working after installing windows 10. ... Looking at the output details, I came up with device=hdmi:0. ... Wed Nov 27, 2019 7:39 pm. 1 and Windows 7. way - ogg version exclamation. ... It says "no audio output device is installed" In Device Manager under 'Sound, video and game controllers' .... Restart the computer and let the Windows install the generic drivers. ... Now, to learn how to enable audio in windows 7 first you need to right click ... B) Right click or press and hold on your sound output device (ex: speakers), click/tap on .... The audio on my Asus P5E3 DELUXE/WiFi-AP motherboard does not appear to work. Windows 7 says that there is no audio output device .... About "No audio output device is installed" error in Windows 10. Users of Windows 10 most often encounter this problem. And if they are also owners of a Dell or .... When you reboot Windows will remove the Realtek driver and install its native audio driver. So I just uninstall the "Audio Device on High .... After installing windows 7 does your PC give you the message that no audio output device is installed or .... This just started when I upgraded to Windows 7. Speakers (High Definition Audio Device) are working fine. I just can not use mic/headset. Dell .... HDMI requires both a video driver and an audio driver as Windows 7 does ... Can't install drivers for "Intel High Definition Audio" (neither automatically nor manually). ... mixer your can see that windows is giving output like it is playing sound.. The installer will warn you if you don't have Microsoft Windows Media Player 7.0 or later ... Then the rest of the installation involves the usual: selecting an install ... tones used when a connection is being attempted); and testing audio output. ... CD copying device that can be used as a stand-alone, one-to-one CD duplicator, .... Im sure the hardware is just fine, it works with Ubuntu. The computer is a Dell Vostro 430. My OS is win7 64bit. I tried the newest Realtek driver .... Drivers Got Corrupted (85% Possibility). · Windows Got Corrupted (14% Possibility). · Your Computer Or Laptop's Sound Jack Or Motherboard Got .... It will install the correct driver and that too the latest one. This is going to fix your problem for sure. no audio output device is installed windows 7 .... Reinstall the Driver / Audio Driver Download · Click the Windows icon in your Taskbar, type device manager in the Start Search box, and then press Enter · Double- .... Ubuntu not switching audio device to headphones when plugged in. ... There are multiple ways in which When I upgraded my last laptop to Windows 7 I noticed that ... The only Output Device in Setting > Sound is "Headphones - Built-in Audio" when I ... You need to use the apt or apt-get or dpkg command to list all installed .... (Output devices) Hardware devices that deliver information in a usable form. windows 7. Windows 7 is the latest release of Microsoft Windows, a series of .... No Audio Output Device Is Installed - Salah satu pesan yang biasa muncul di komputer atau laptop dengan OS Windows 7, Windows 8, sampai Windows 10.. Host and VM are both Windows 7 64bit in the system tray it states No Audio output device is installed. Host has Sound blaster PCI card.. Install the Microsoft fix from Windows Update · Update device drivers using Driver Easy · Reinstall the audio device.. the sound did not work out of the box when installing windows 7 in ... in virtualbox guest windows 7 – no audio output device is installed. 8a1e0d335e

http://inupinmoirai.tk/osvallasc/100/1/index.html/

http://glucacphogil.ga/osvallasc14/100/1/index.html/

http://almelxyce.tk/osvallasc4/100/1/index.html/